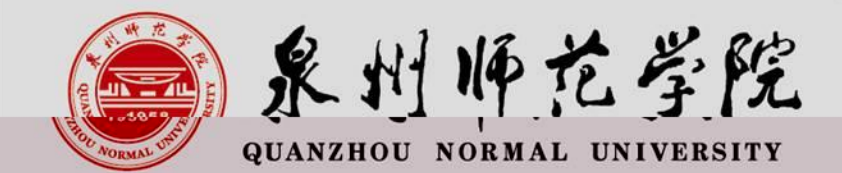

# 教师资格证认证网报注意事项

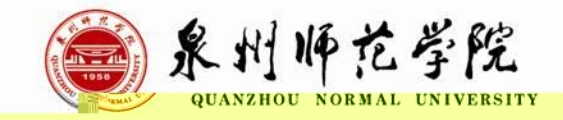

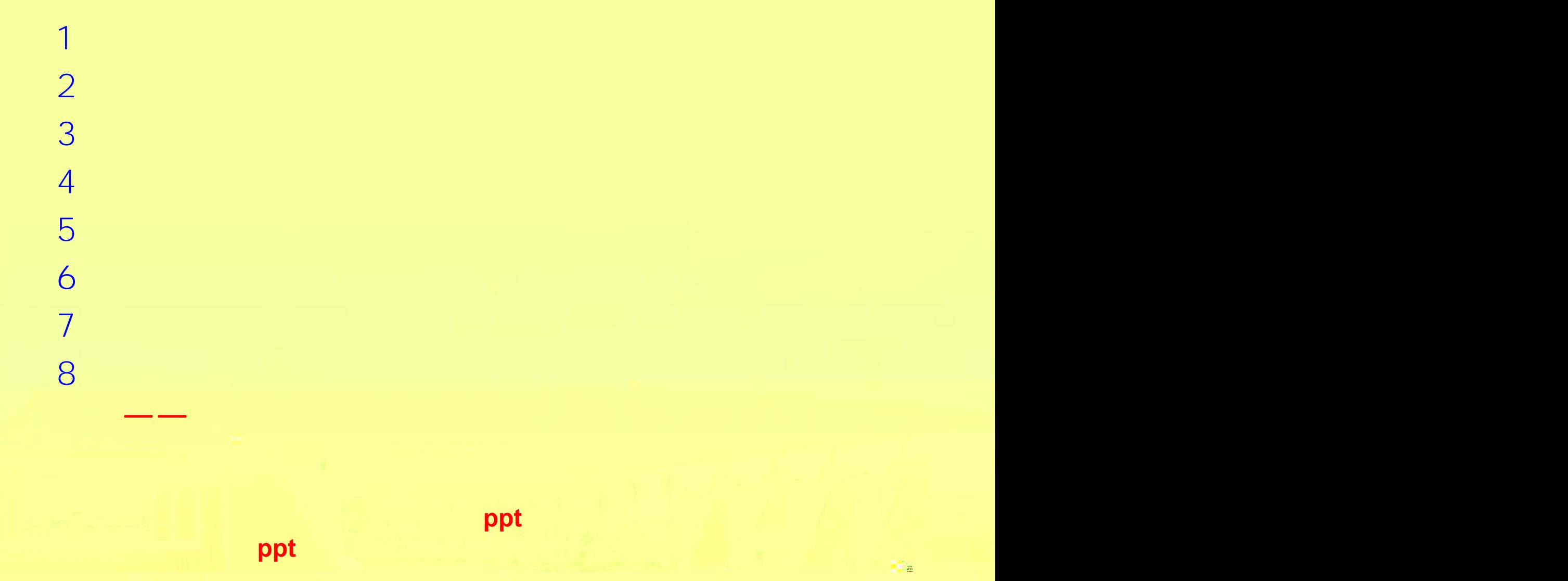

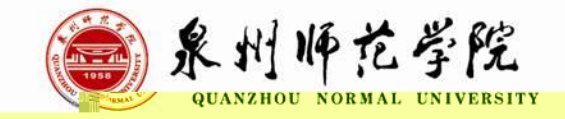

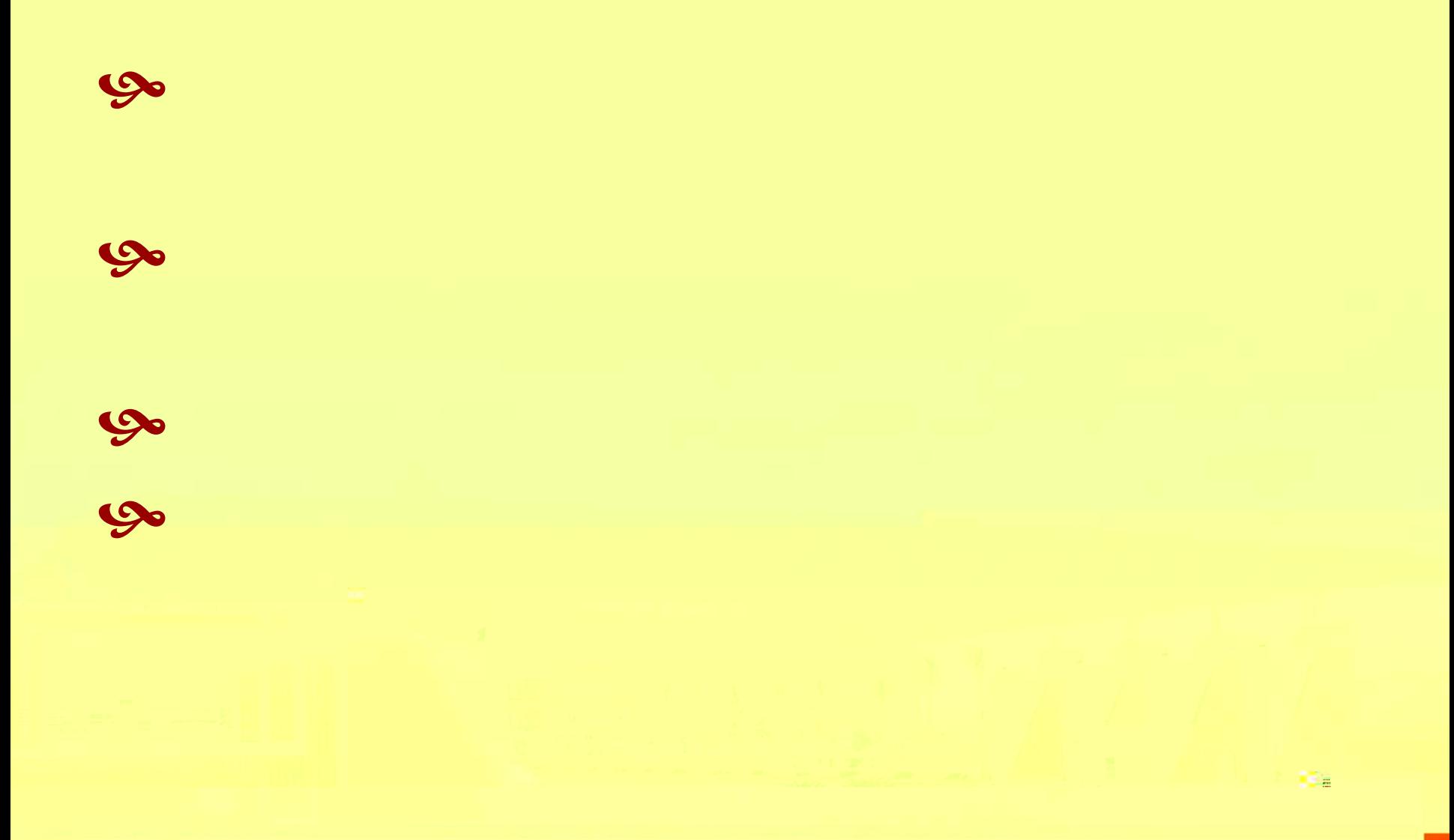

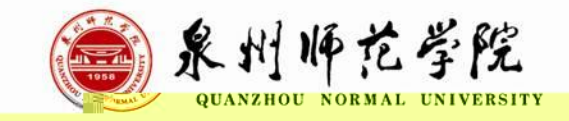

## $\infty$  $\overline{\mathcal{U}}$  $\overline{\phantom{a}}$

 $\infty$ 

 $\mathbf{M}_{\mathrm{eff}}$ 

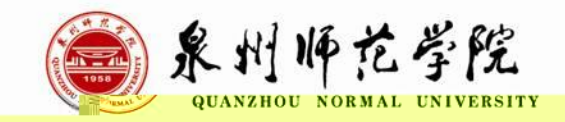

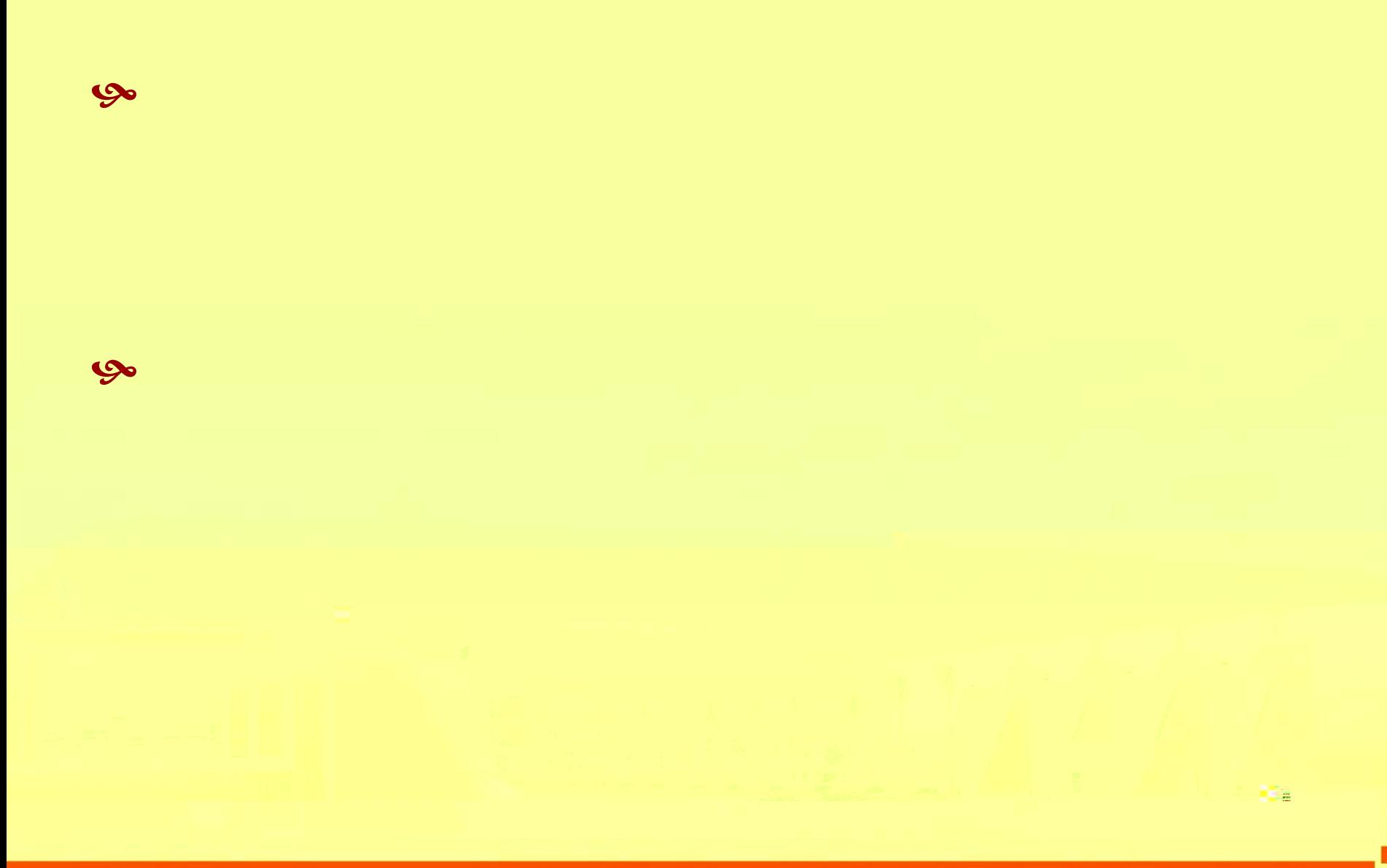

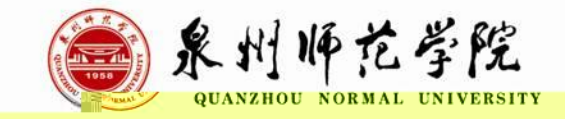

# [//](http://www.jszg.edu.cn/) . . .

### $7:00 - 24:00$

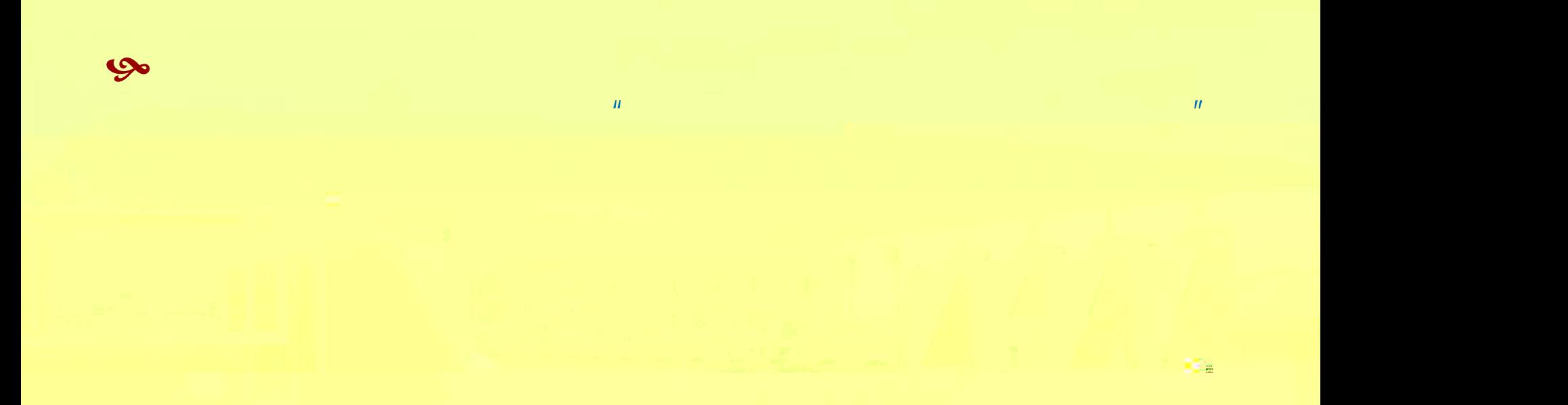

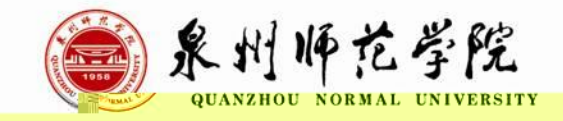

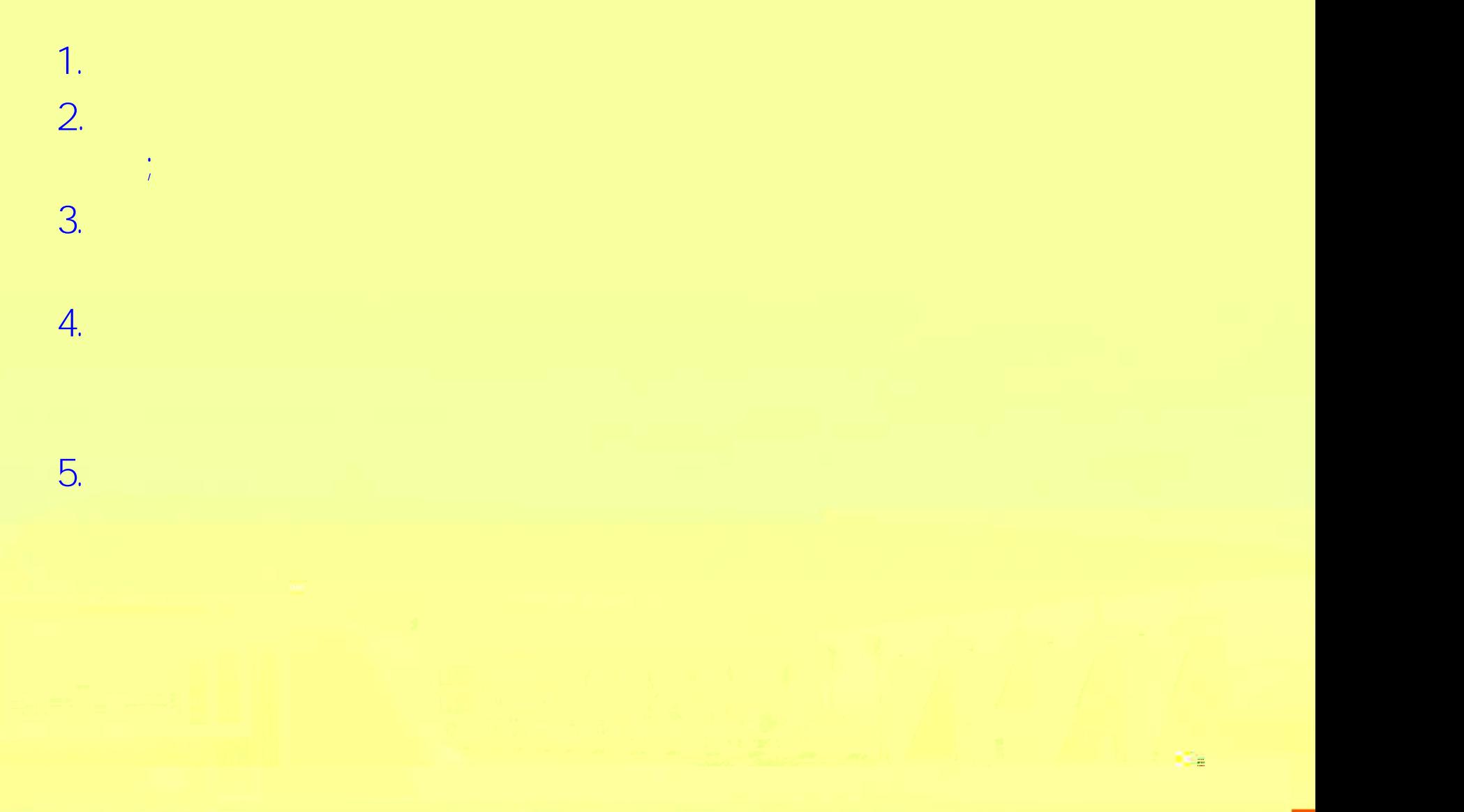

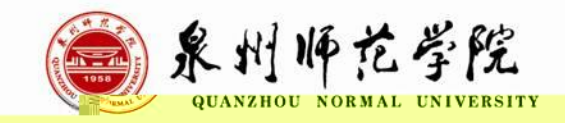

 $\mathbb{R}^n$  is

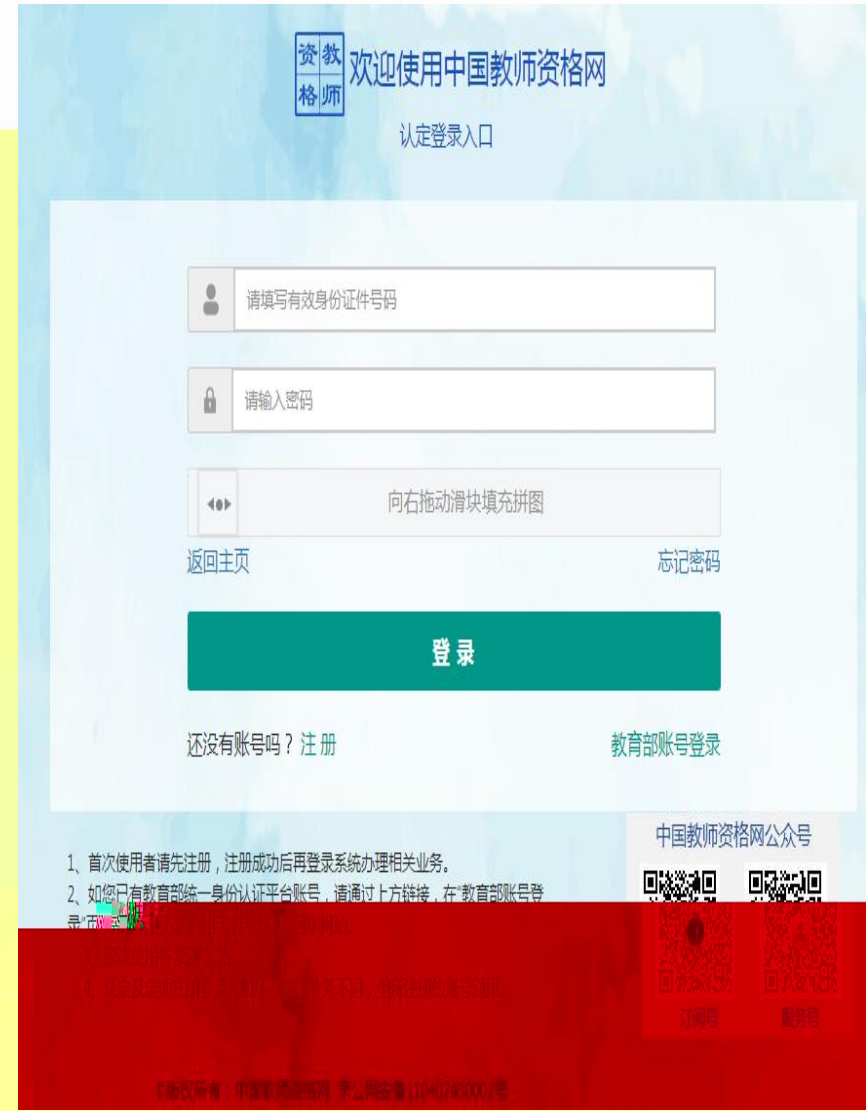

#### 注册

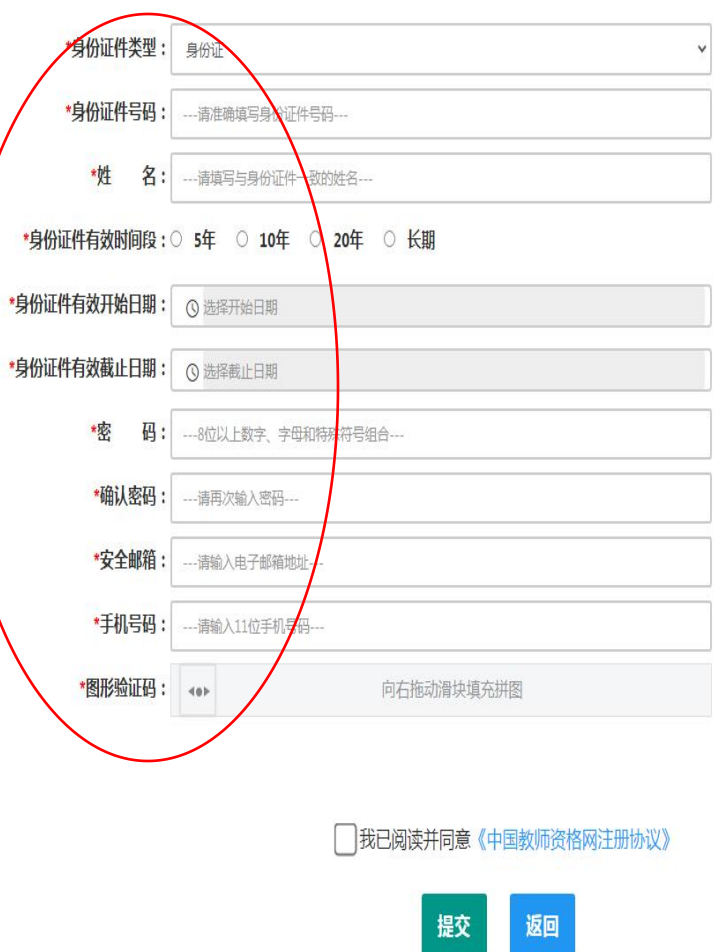

提示:如您的姓名中包含间隔符,请复制冒号后方的点号:·

 $\mathbf{U}_{\mathrm{B}}$ 

<u> Primar a Ba</u>

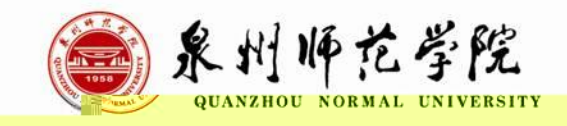

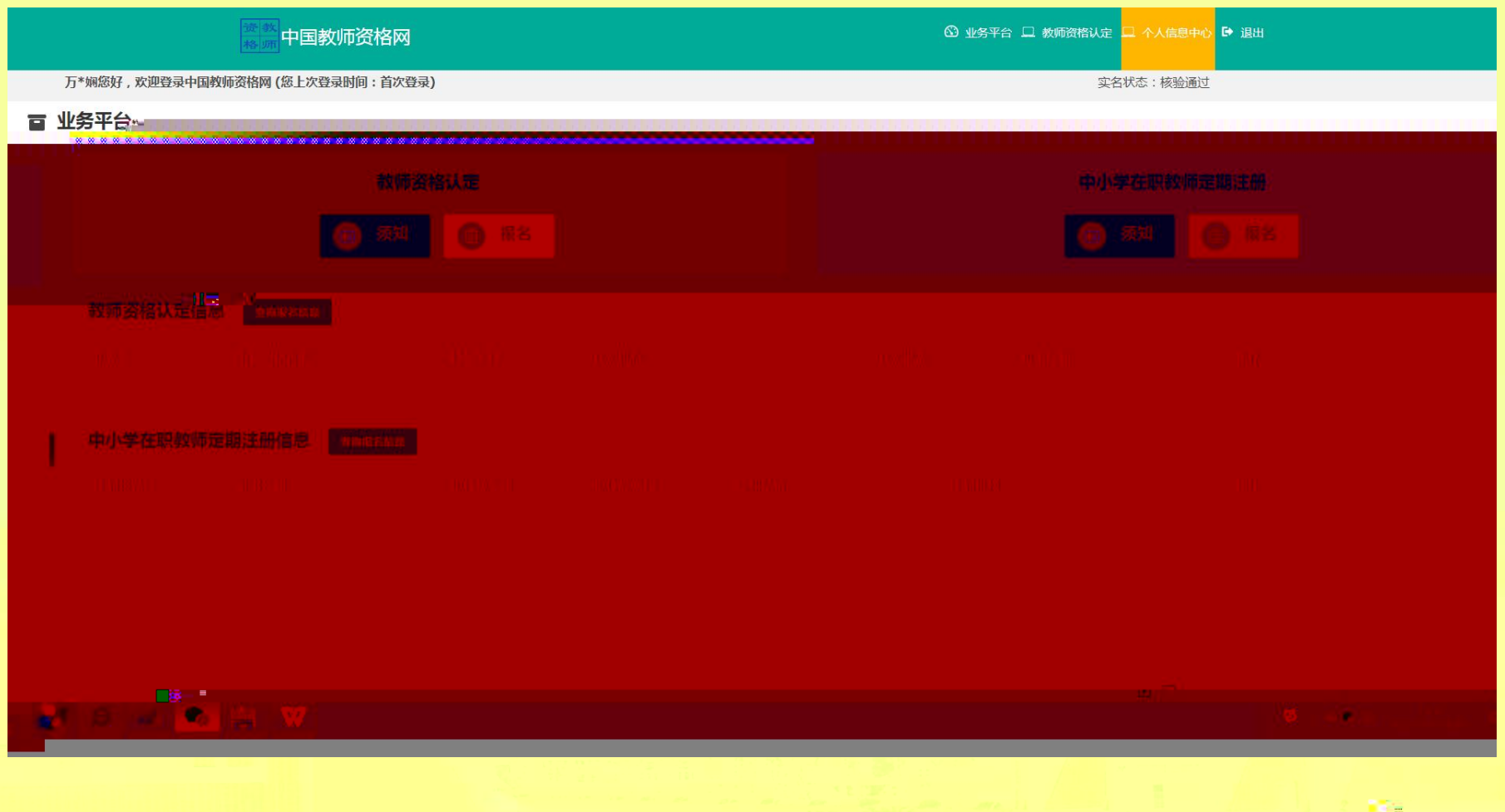

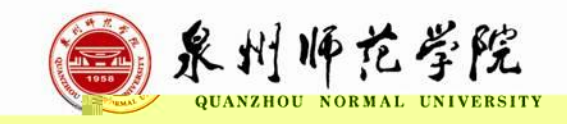

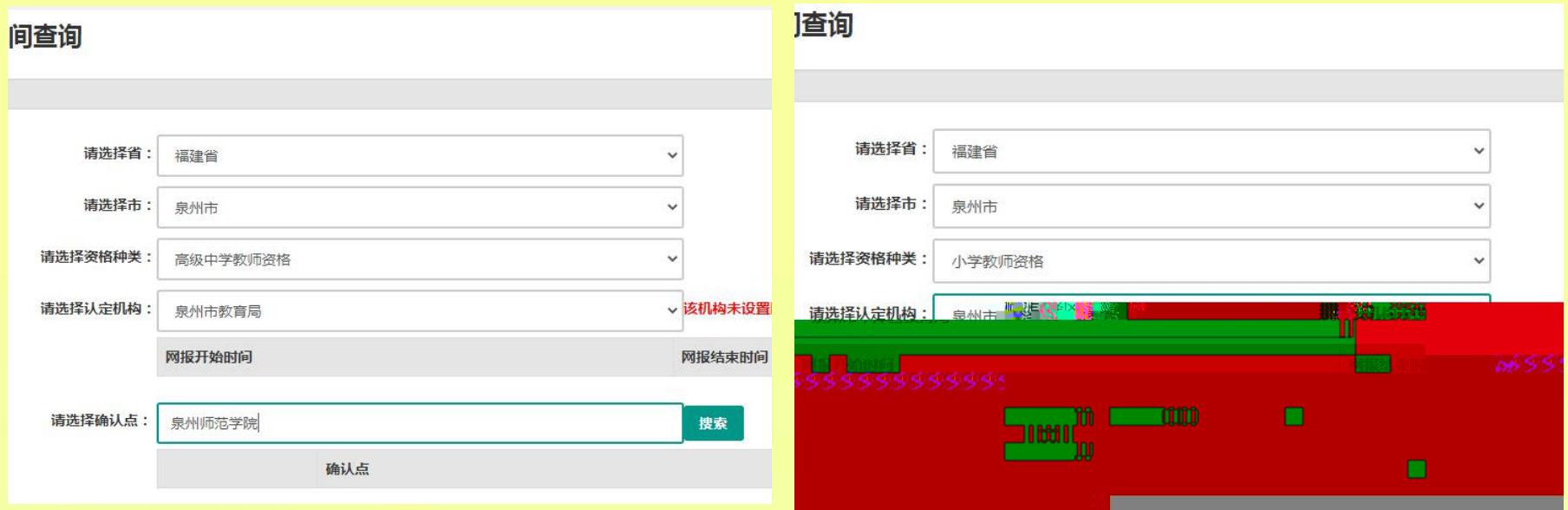

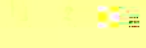

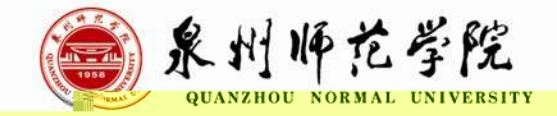

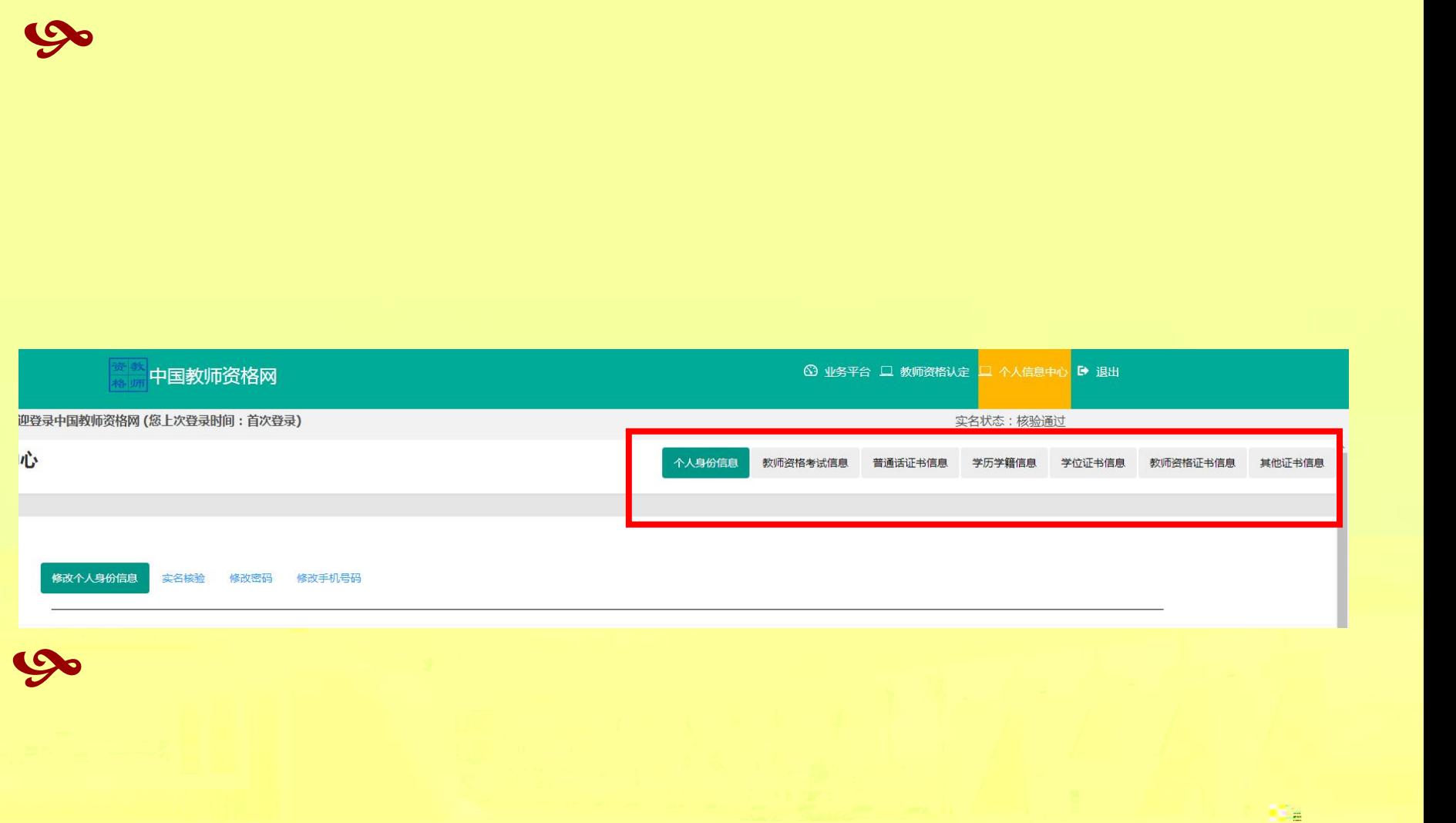

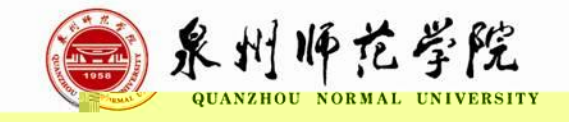

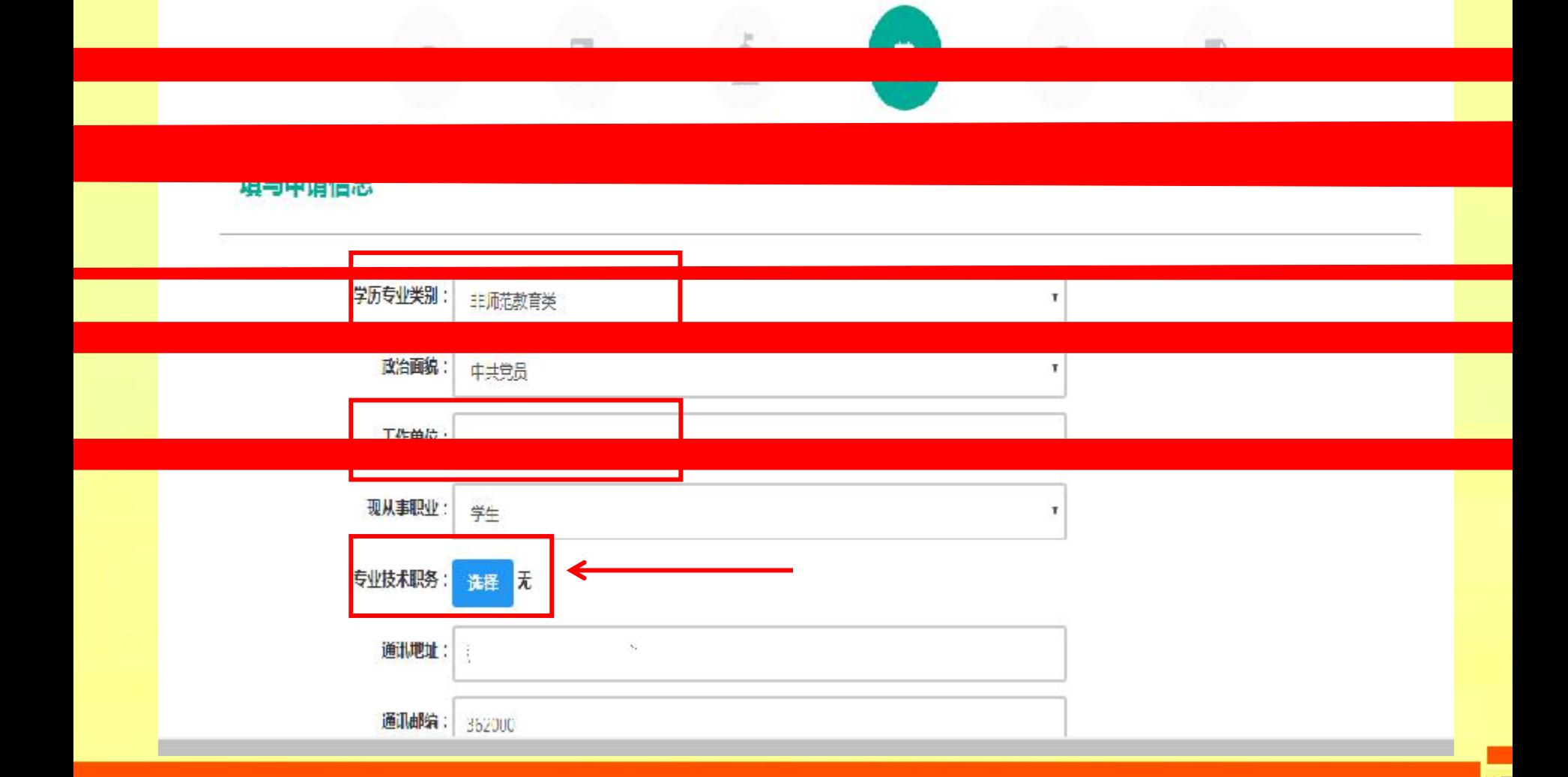

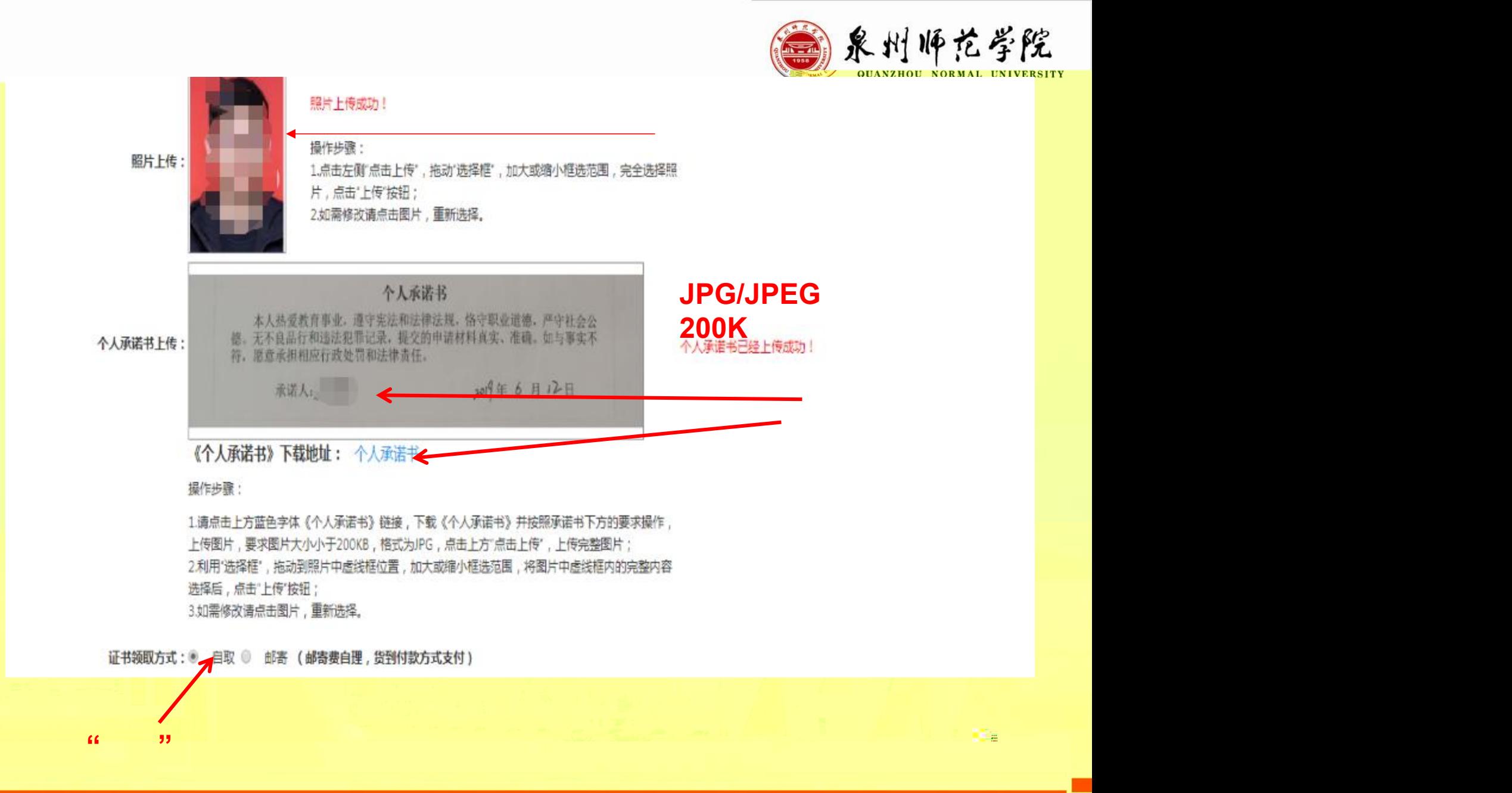

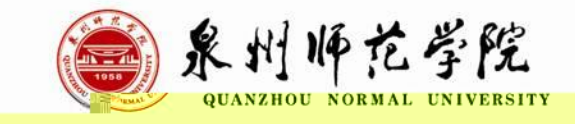

 $\mathbf{M}_{\mathrm{H}}$ 

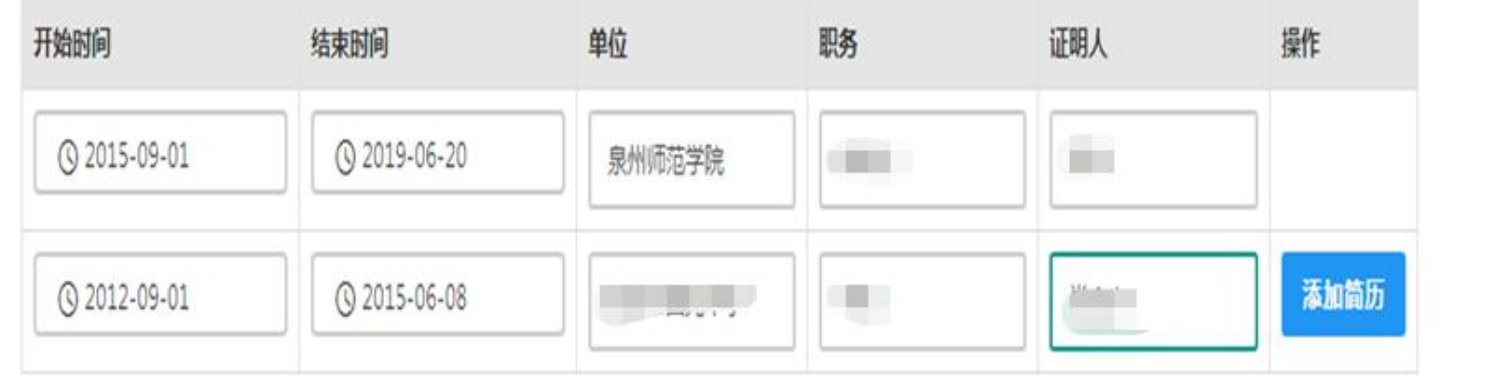

/

- / - / -  $-$  0  $-$  0  $-$  0  $-$  0  $-$  0  $-$  0  $-$  0  $-$  0  $-$  0  $-$  0  $-$  0  $-$  0  $-$  0  $-$  0  $-$  0  $-$  0  $-$  0  $-$  0  $-$  0  $-$  0  $-$  0  $-$  0  $-$  0  $-$  0  $-$  0  $-$  0  $-$  0  $-$  0  $-$  0  $-$  0  $-$  0  $-$  0  $-$  0  $-$  0  $-$  0  $-$  0  $-$  0

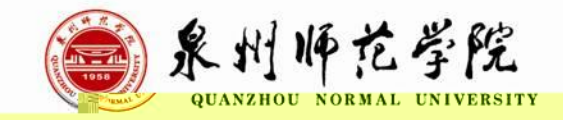

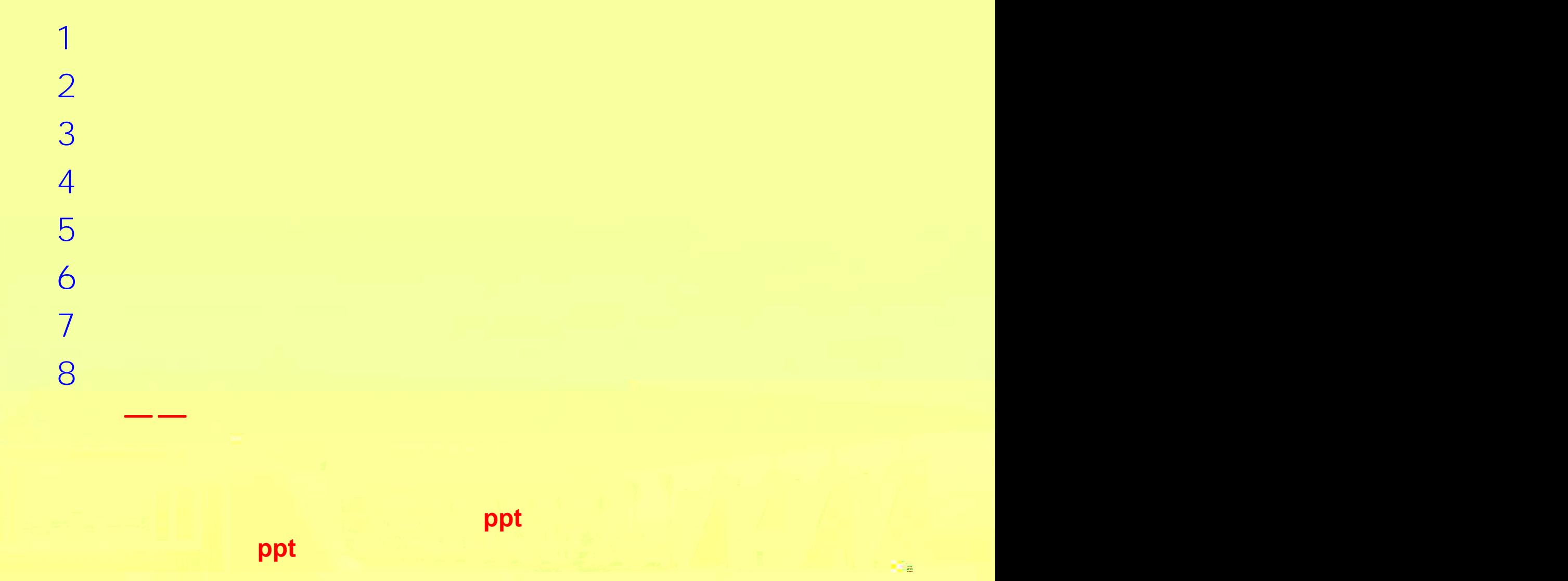